### **МОДЕЛИРОВАНИЕ ТОЛЩИН СЛОЕВ ПОСЛЕ ПРОКАТКИ СИММЕТРИЧНЫХ БИМЕТАЛЛИЧЕСКИХ ПАКЕТОВ НА ОСНОВЕ ЭНЕРГЕТИЧЕСКОГО ПОДХОДА**

#### **Загорянский В. Г., Загорянский О. В.**

При прокатке биметаллических пакетов, состоящих из трех слоев (твердый–мягкий– твердый или мягкий–твердый–мягкий), возникает задача нахождения толщин слоев после прокатки. Решение задачи основано на энергетическом методе. Полная мощность в очаге деформации зависит от соотношения толщин слоев в пакете после прокатки. Диапазон соотношения толщин известен. Толщина среднего слоя, получаемая реально, находится из условия минимальной полной мощности прокатки. В статье создана оптимизационная модель, которая реализована в программе Microsoft Excel. Толщина среднего слоя в пакете после прокатки находится с помощью инструмента «Поиск решения» (Solver).

При прокатці біметалічних пакетів, що складаються з трьох шарів (твердий–м'який– твердий або м'який–твердий–м'який) виникає задача знаходження товщин шарів після прокатки. Рішення завдання засноване на енергетичному методі. Повна потужність у вогнищі деформації залежить від співвідношення товщин шарів у пакеті після прокатки. Діапазон співвідношення товщин відомий. Товщина середнього шару, одержувана реально, знаходиться з умови мінімальної повної потужності прокатки. У статті створена оптимізаційна модель, яка реалізована в програмі Microsoft Excel. Товщина середнього шару в пакеті після прокатки знаходиться за допомогою інструменту «Поиск решения» (Solver).

When rolling bimetallic packages consisting of three layers (hard-soft-hard or soft-hard-soft) the task of finding the thickness of the layers after rolling occurs. Solution of the task is based on the energy method. Full power of deformation depends on the ratio of the thickness of layers in the package after rolling. The range of the thickness ratios is known. The thickness of the middle layer, actually received, is found from the condition of the minimum of the full power of rolling. The article gives the optimization model, which is implemented in Microsoft Excel. The thickness of the middle layer in the package after rolling is found by using (Solver) add-in.

Загорянский В. Г. канд. техн. наук, доц. КрНУ им. М. Остроградского zagor $v$ lad@ukr.net

Загорянский О. В. Страна Самирова и Страна Студент НТУУ «КПИ»

КрНУ – Кременчугский национальный университет имени Михаила Остроградского, г. Кременчуг.

НТУУ КПИ – Национальный технический университет Украины «Киевский политехнический институт», г. Киев.

УДК 621.771.8: 519.852

# **Загорянский В. Г., Загорянский О. В.**

# **МОДЕЛИРОВАНИЕ ТОЛЩИН СЛОЕВ ПОСЛЕ ПРОКАТКИ СИММЕТРИЧНЫХ БИМЕТАЛЛИЧЕСКИХ ПАКЕТОВ НА ОСНОВЕ ЭНЕРГЕТИЧЕСКОГО ПОДХОДА**

Неравномерности послойной деформации при несимметричной прокатке и подходам к минимизации неравномерности посвящены многочисленные работы, в частности [1–3].

Расчет толщин мягких и твердых слоев трехслойных структурно симметричных биметаллических пакетов (МТМ – мягкий–твердый–мягкий и ТМТ – твердый–мягкий–твердый) при исходных данных: начальных толщинах твердых и мягких слоев и конечной толщине пакета (его обжатии) обоснован в методике В. Г. Дорогобида и Н. Н. Ильиной [4].

Эта методика имеет в своей основе энергетический метод, в соответствии с которым полная мощность, затрачиваемая в очаге деформации на прокатку, зависит от соотношения конечных толщин мягких и твердых слоев в пакете (после прокатки). Минимальная полная мощность соответствует действительным (получаемым) толщинам слоев в пакете после прокатки.

По методике В. Г. Дорогобида и Н. Н. Ильиной [4] предлагается толщину среднего слоя  $h_{11}$  в трехслойном пакете после прокатки находить из уравнения:

$$
\frac{dN}{dh_{11}} = \frac{dN_1}{dh_{11}} + \frac{dN_2}{dh_{11}} + \frac{dN_f}{dh_{11}} + \frac{dN_f}{dh_{11}} + \frac{dN_{C1}}{dh_{11}} + \frac{dN_{C2}}{dh_{11}},
$$
\n(1)

где  $N_I$  – мощность внутренних сил в среднем слое 1;

 $N_2$  – мощность внутренних сил в наружных слоях 2;

*Nf* – мощность внешнего трения;

 $N_p$  – мощность межслойного трения;

 $N_{C1}$  и  $N_{C2}$  – мощности сил среза в слоях 1 и 2 во входном сечении АС очага деформации (рис. 1).

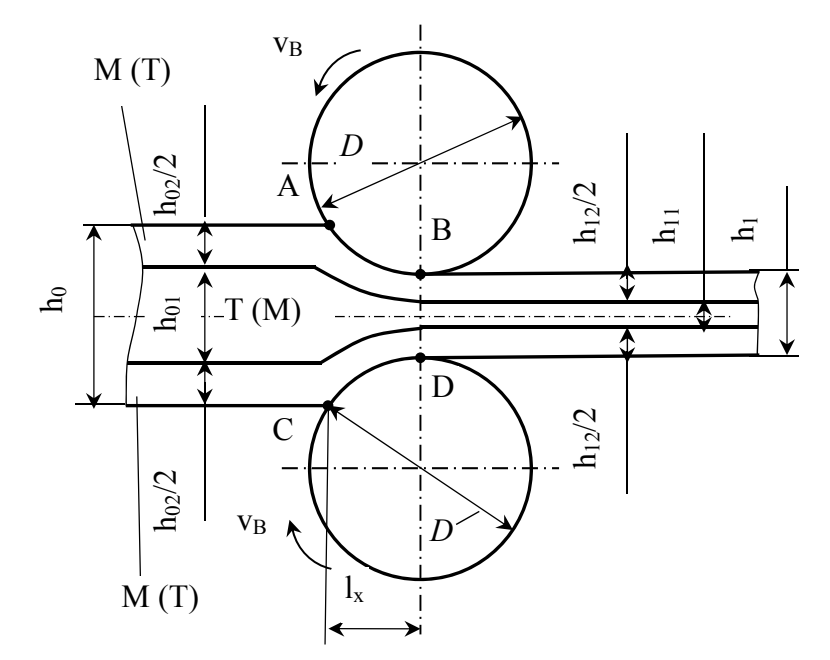

Рис. 1. Схема прокатки трехслойных полос МТМ или ТМТ:

М – мягкий слой, Т – твердый (первая цифра в обозначениях толщин: 0 – начальная толщина, 1 – конечная толщина; вторая цифра: 1 – средний слой, 2 – наружные слои)

Насколько велик объем вычислений можно судить как по выражениям для производных, входящих в формулу (1), например:

$$
\frac{dN_{C2}}{dh_{11}} = \frac{v_2 v_B^2}{2h_{02}^2 l_x^2} \left[ \left( \frac{h_{02} h_{11} \Delta h_1}{h_{01}} + h_{12} \Delta h_2 \right) \cdot \left( 2h_{12} - h_{02} \right) \right] - \left( \frac{h_{02} h_{12} \Delta h_2}{h_{01}} \cdot \left( 2h_{12} - h_{02} \right) \right],\tag{2}
$$

где  $v_2$  - динамическая вязкость горячего металла наружного слоя;

 $v_B$  – окружная скорость валков;

 $l_x$  – длина геометрического очага деформации;

 $h_{02}$  – начальная суммарная толщина наружных слоев пакета, и т. д.; так и по предлагаемым в работе [4] обобщающим уравнениям для расчета  $h_{11}$ :

$$
ah_{11}^2 + bh_{11} + c = 0,
$$
\n(3)

 $\mathcal{N}$  2 (12E), 2013.

где

$$
a = 3\left(v_1h_{02}^2 - v_2h_{01}^2\right),\tag{4}
$$

$$
b = 2h_{01}\left(3v_1h_{01}h_1 + v_2f_{x}h_{01} - v_1h_{02}^2 - v_2h_{01}h_{02}\right) \quad \pm \quad \dots,\tag{5}
$$

$$
c = h_{01}^{2} \left(v_{2} h_{02}^{2} + 2v_{2} h_{02} h_{1} - v_{1} h_{02}^{2} - 3v_{2} h_{1}^{2}\right) + \dots
$$
 (6)

На наш взгляд, решение данной задачи можно существенно упростить, используя компьютерные итерационные алгоритмы.

Полная мощность в очаге деформации при прокатке определяется по формуле [4] (обозначения величин - как для зависимости (1)):

$$
N = N_1 + N_2 + N_f + N_{\rho} + N_{C1} + N_{C1}.
$$
\n(7)

Таким образом, полная мощность, с точки зрения теории оптимизации, в данном случае является целевой функцией, минимальное значение которой нужно найти. Целевая функция задана не явно, а, в соответствии с зависимостью (7), в виде суммы слагаемых мощностей. Ограничением служит зависимость, по которой сумма переменных (искомых толщин) равна конечной толщине пакета после прокатки.

Целью работы является создание оптимизационной модели, связывающей начальные и конечные толщины слоев в пакете с конечной толщиной пакета (случай прокатки трехслойных структурно симметричных биметаллических пакетов), а также программная реализация этой модели для автоматизации расчетов и моделирования задач данного типа.

Таким образом, в данной оптимизационной задаче имеются следующие составляющие:

- исходные данные: начальные толщины твердых  $h_{0T}$  и мягких  $h_{0M}$  слоев (или, в соответствии с обозначениями толщин в подписи к рис. 1,  $h_{01}$  и  $h_{02}$  – безотносительно к твердости или мягкости слоя), конечная толщина  $h_l$  пакета после прокатки;

- постоянные: диаметр валков D, показатели внешнего  $f$  и межслойного трения  $\rho$ ;

- переменные: толщины твердых  $h_{IT}$  и мягких  $h_{IM}$  (или  $h_{II}$  и  $h_{II}$ ) слоев в пакете после прокатки;

- целевая функция:

$$
N = N_1 + N_2 + N_f + N_{\rho} + N_{C1} + N_{C1} = f(h_{11}, h_{12}) \rightarrow \min ;
$$
 (8)

- ограничения: на неотрицательность переменных;

сумма толщин слоев в пакете после прокатки должна равняться конечной толщине  $h_l$  пакета после прокатки.

Мощность внутренних сил (на формоизменение при пластической деформации) определяется по зависимостям [4]. Для среднего слоя:

$$
N_1 = \frac{v_1 v_B^2 \Delta h_1}{l_x} \left( 1 - \frac{h_{11}^2}{h_{01}^2} \right),\tag{9}
$$

где *ν1* – динамическая вязкость горячего металла среднего слоя;

 $\Delta h_l$  – абсолютное обжатие среднего слоя пакета,  $\Delta h_l = h_{0l} - h_{1l}$ ;

*h01* – начальная толщина среднего слоя пакета;

 $h_{II}$  – конечная толщина среднего слоя пакета.

Длина геометрического очага деформации определяется по зависимости [5]:

$$
l_x = \sqrt{R\Delta h - (\Delta h/2)^2} \tag{10}
$$

где  $\Delta h$  – абсолютное обжатие пакета,  $\Delta h_l = h_0 - h_l$ , где  $h_0$  – начальная толщина пакета. Для наружных слоев [4]:

$$
N_2 = \frac{v_2 v_B^2 \Delta h_2}{l_x} \left( 1 - \frac{h_{12}^2}{h_{02}^2} \right),\tag{11}
$$

где  $\Delta h_2$  – абсолютное обжатие наружных слоев пакета,  $\Delta h_2 = h_{02} - h_{12}$ ; *h02* – начальная толщина наружных слоев пакета; *h12* – конечная толщина наружных слоев пакета. Мощность внешнего трения [4]:

$$
N_f = \frac{f v_2 v_B^2 \Delta h_2^2}{h_{02}^2},\tag{12}
$$

где *f* – показатель внешнего трения. Мощность межслойного трения [4]:

$$
N_{\rho} = \pm 2\rho v_1 v_B^2 \sec^2 \beta \left[ \frac{h_{12}}{h_{02}} \left( 1 - \frac{h_{12}}{2h_{02}} \right) - \frac{h_{11}}{h_{01}} \left( 1 - \frac{h_{11}}{2h_{01}} \right) \right],
$$
 (13)

где *ρ* – показатель межслойного трения;

$$
\beta = \arctg \frac{h_{01} - h_{11}}{2l_x}.
$$
\n(14)

Мощности сил среза определяются по зависимостям [4]. Для среднего слоя:

$$
N_{C1} = \frac{v_1 v_B^2}{4} \left( \frac{h_{11} \Delta h_1}{h_{01} l_x} \right);
$$
\n(15)

для наружного слоя:

$$
N_{C2} = \frac{\nu_2 \nu_B^2 h_{12} \Delta h_2}{2h_{02}^2 l_x^2} \left( \frac{h_{02}}{h_{01}} h_{11} \Delta h_1 + \frac{h_{12} \Delta h_2}{2} \right). \tag{16}
$$

Рассмотрим программную реализацию данной модели на примере. Исходные данные примем из примера, приведенного в работе [4], что позволит проверить правильность предлагаемой оптимизационной модели и сравнить результаты.

Пусть прокатывается пакет ТМТ с начальной толщиной слоев: твердых – по 5 мм, мягкого – 10 мм. Конечная толщина пакета после прокатки – 14 мм (относительное обжатие  $\varepsilon = 0.3$ ). В соответствии с обозначениями рис. 1,  $h_{0I} = 10$  мм,  $h_{02} = 10$  мм;  $h_0 = 20$  мм;  $h_I = 14$  мм. Показатель внешнего трения *f* = 0,3; показатель межслойного трения *ρ* = 0,283703. Отношение сопротивлений деформации твердого и мягкого слоев  $v_2/v_1 = 2$ . Диаметр валков  $D = 300$  мм.

Найти: конечную толщину твердого  $h_{12}$  (по совокупности двух) и мягкого слоя  $h_{11}$ .

Математическая модель данной задачи:

– целевая функция (полная мощность):

$$
N = N_1 + N_2 + N_f + N_{\rho} + N_{C1} + N_{C1} = f(h_{11}, h_{12}) \to \min; \tag{17}
$$

при ограничениях:

$$
\begin{cases} h_{11} + h_{12} = h_1; \\ h_{11}, h_{12} \ge 0. \end{cases}
$$
 (18)

Таким образом, так как степень переменных задачи в ограничениях и целевой функции – первая, то мы имеем дело с типичной задачей линейного программирования.

Технология решения задач линейного программирования с помощью надстройки «Поиск решения» программы Microsoft Excel (надстройки, позволяющей решать оптимизационные задачи) предполагает выполнение следующих шагов [6]:

– на рабочем листе Microsift Excel (пп. 1–4):

1. Создание формы для ввода условий задачи;

2. Ввод исходных данных;

3. Ввод в ячейку выражения для целевой функции;

4. Ввод в ячейки зависимостей для ограничений;

– в окне «Поиск решения», вызываемом командой меню Сервис (пп. 5–8):

5. Указание адреса ячейки для целевой функции (установить целевую ячейку);

6. Указание адреса ячеек, в которые будет помещен результат решения (изменяемые ячейки);

7. Ввод ограничений;

8. Ввод параметров поиска решения (линейная модель, и т. п.).

Форма на листе Excel с введенными исходными данными, выражением для целевой функции и ограничениями рассматриваемого примера показана на рис. 2.

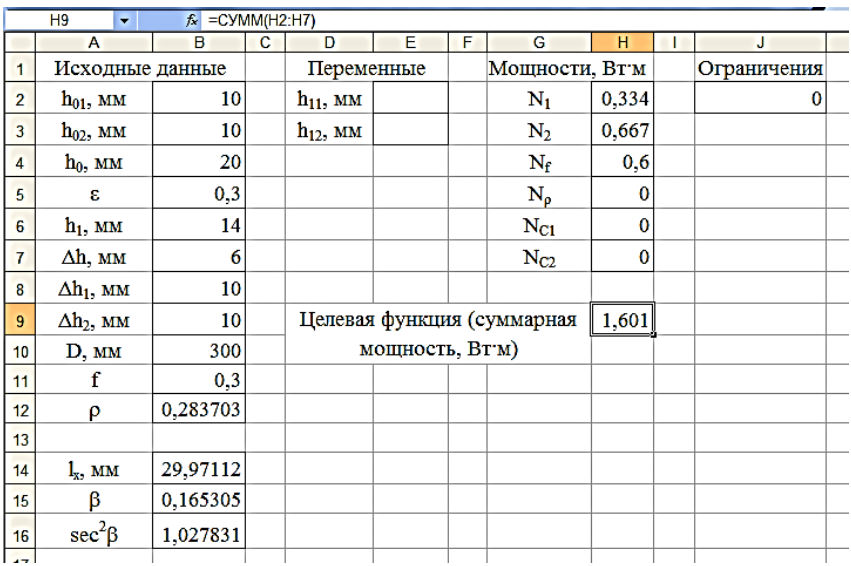

Рис. 2. Форма на листе Excel с введенными исходными данными, выражением для целевой функции и ограничениями примера

Отметим, что мощности рассчитываются по зависимостям (9), (11), (12), (13), (15), (16) для единицы ширины прокатываемой полосы, поэтому единица измерения мощности в этих зависимостях равна Вт·м = Н/с.

Отметим, что в работе [4] мощности вычислялись безотносительно к скорости валков  $v_B$  и значениям сопротивлений деформаций слоев  $v_1$  и  $v_2$ , то есть вычислялись относительные мощности с коэффициентом  $100/v_B^2v_M$ . Так как в зависимости для вычисления мощностей  $N_2$ ,  $N_f$  и  $N_{C2}$  входит постоянная  $v_2$ , то при умножении этих зависимостей на коэффициент  $100/v_B^2v_M$  значения мощностей  $N_2$  и  $N_f$  удваиваются, так как по условию  $v_2/v_1 = 2$ , а значение мощности  $N_{C2}$  не удваивается. Так как имеется цифра два в знаменателе зависимости (16).

Чтобы найти угол  $\beta$  (зависимость (14)) как арктангенс некоторого угла (все тригонометрические функции в Excel используют радианы, а не градусы), используем функцию ATAN () категории «Математические», а чтобы найти секанс угла  $\beta$  (зависимость (13)), используем выражение 1/COS (), где COS - стандартная функция Excel категории «Математические», вычисляющая значение косинуса угла [7].

Окно «Поиск решения» Excel с введенными параметрами рассматриваемого примера показано на рис. 3.

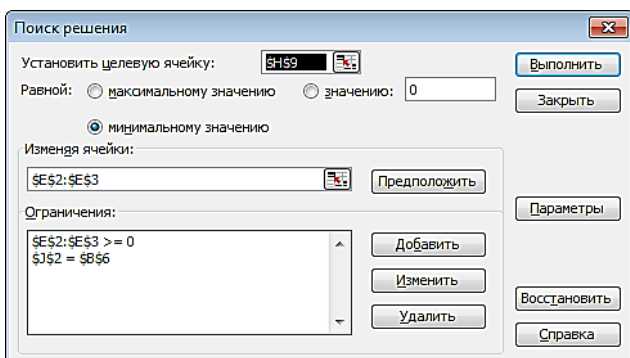

Рис. 3. Окно «Поиск решения» Excel с введенными параметрами примера

Результаты выполнения оптимизации надстройкой «Поиск решения» показан на рис. 4.

| $f_x$ = CYMM(H2:H7)<br>۰ |                   |          |   |                                                                                                    |        |   |                           |        |  |             |
|--------------------------|-------------------|----------|---|----------------------------------------------------------------------------------------------------|--------|---|---------------------------|--------|--|-------------|
|                          | $\overline{A}$    | B        | c | D                                                                                                    | F      | F | G                         | н      |  | J           |
| 1                        | Исходные данные   |          |   | Переменные                                                                                                    |        |   | Мощности, Вт'м            |        |  | Ограничения |
| $\overline{2}$           | $h_{01}$ , MM     | 10       |   | $h_{11}$ , MM                                                                                                    | 6,0062 |   | $N_1$                     | 0,0852 |  | 14,000001   |
| 3                        | $h_{02}$ , MM     | 10       |   | $h_{12}$ , MM                                                                                                    | 7,9938 |   | N <sub>2</sub>            | 0,0483 |  |             |
| 4                        | $h_0$ , MM        | 20       |   |                                                                                                    |        |   | $N_f$                     | 0,0241 |  |             |
| 5                        | ε                 | 0,3      |   |                                                                                                    |        |   | $\mathbf{N}_{\mathbf{p}}$ | 0.034  |  |             |
| $6\phantom{1}$           | $h_1$ , MM        | 14       |   |                                                                                                    |        |   | $N_{C1}$                  | 0,0016 |  |             |
| $\overline{7}$           | $\Delta h$ , MM   | 6        |   |                                                                                                    |        |   | $N_{C2}$                  | 0,0057 |  |             |
| 8                        | $\Delta h_1$ , MM | 3,993807 |   |                                                                                                    |        |   |                           |        |  |             |
| 9                        | $\Delta h_2$ , MM | 2,006192 |   | Целевая функция (суммарная<br>0,199                                                                                                    |        |   |                           |        |  |             |
| 10                       | D, MM             | 300      |   | мошность, Вти)                                                                                                    |        |   |                           |        |  |             |
| 11                       | f                 | 0,3      |   | $\mathbf{x}$<br>Результаты поиска решения                                                                                                    |        |   |                           |        |  |             |
| 12                       | ρ                 | 0,283703 |   | Решение найдено. Все ограничения и условия<br>оптимальности выполнены.<br>Тип отчета<br>Результаты<br>Устойчивость<br>• Сохранить найденное решение<br>Пределы<br><b>Восстановить исходные значения</b><br>OK<br>Отмена<br>Сохранить сценарий<br>Справка |        |   |                           |        |  |             |
| 13                       |                   |          |   |                                                                                                    |        |   |                           |        |  |             |
| 14                       | $l_x$ , MM        | 29,97112 |   |                                                                                                    |        |   |                           |        |  |             |
| 15                       | β                 | 0,066529 |   |                                                                                                    |        |   |                           |        |  |             |
| 16                       | $sec^2\beta$      | 1,004439 |   |                                                                                                    |        |   |                           |        |  |             |

Рис. 4. Результаты выполнения оптимизации примера на листе Excel

В работе [4] приведены результаты расчетов мощностей при прокатке пакета ТМТ (рассматриваемый пример) для случаев однокомпонентной деформации слоя  $M(h_{11} = 4 \text{ mm})$  $h_{12} = 10$  мм), однокомпонентной деформации слоя  $T(h_{11} = 10$  мм,  $h_{12} = 4$  мм), однородной деформации пакета ( $h_{11}$  = 7 мм,  $h_{12}$  = 7 мм), а также для случая минимума мощности при прокатке.

Сравнение результатов расчета мощностей, полученных в работе [4] и с помощью предлагаемой оптимизационной модели, представлены в табл. 1 (числитель – значения, полученные автором, знаменатель – значения, приведенные в работе [4]).

Таблица 1

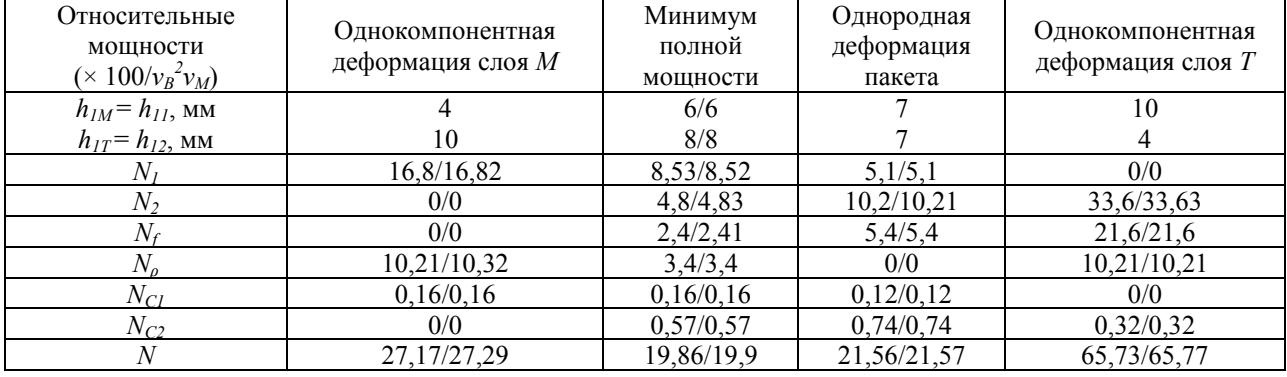

Результаты расчета мощностей при прокатке пакета ТМТ (условия примера)

Таким образом, компьютерное моделирование по предложенной оптимизационной модели показывает практически полную сходимость с результатами расчетов по тестовому примеру, приведенному в работе [4], что подтверждает адекватность модели и позволяет ее применение для решения задач подобного класса и наглядного моделирования.

#### ВЫВОДЫ

Представление задачи нахождения толщин после прокатки составляющих слоев структурно симметричных трехслойных биметаллических пакетов МТМ или ТМТ рационально в виде оптимизационной модели. В этой модели варьируемыми переменными являются толщины составляющих слоев пакета после прокатки, а целевой функцией – полная мощность прокатки пакета, минимальное значение которой соответствует реальной толщине среднего слоя пакета после прокатки. Такая модель относится к классу задач анализа «что – если», для решения которых используются соответствующие итерационные алгоритмы, реализуемые в различных программных пакетах. В данном случае использован инструмент «Поиск решения» программы Microsoft Excel. Предлагаемый подход позволяет автоматизировать решение задач данного типа и проводить наглядное моделирование.

#### СПИСОК ИСПОЛЬЗОВАННОЙ ЛИТЕРАТУРЫ

*1. Луценко В. А. Математическое моделирование процесса прокатки биметаллических листов / В. А. Луценко // Удосконалення процесів та обладнання обробки тиском у металургії та машинобудуванні : темат. зб. наук. пр. – Краматорськ : ДГМА, 2003. – С. 93–95.* 

*2. Максимов Е. А. Исследование крутящих моментов и изгиба переднего конца полосы при несимметричной прокатке толстых листов / Е. А. Максимов // Металлургические процессы и оборудование. – 2008. – № 3. – С. 46–49.* 

*3. Загорянский В. Г. Управление неравномерностью деформации при холодной прокатке биметалличе*ских полос / В. Г. Загорянский // Обработка материалов давлением : сборник научных трудов. - Краматорск : *ДГМА, 2013. – № 2 (35). – С. 199–202.* 

4. Дорогобид В. Г. Теория прокатки слоистых металлов: учеб. пособ. / В. Г. Дорогобид, Н. Н. Ильина. -*Магнитогорск : МГТУ, 1998. – 81 с.* 

5. Теория прокатки. Справочник / А. И. Целиков [и др.] - М. : Металлургия, 1982. - 335 с.

*6. Орлова И. В. Экономико-математические методы и модели. Выполнение расчетов в среде EXCEL :* 

практикум: учебное пособие для вузов / И. В. Орлова. - М.: ЗАО «Финстатинформ», 2000. - 136 с.

7. Шитов В. Н. Excel. Единый справочник / В. Н. Шитов. - М. : ГроссМедиа, 2005. - 512 с.

*Статья поступила в редакцию 25.09.2013 г.*